## **Visio 2010 - 2016: Die wichtigsten Tastaturbefehle**

*Stand: 01.10.2017*

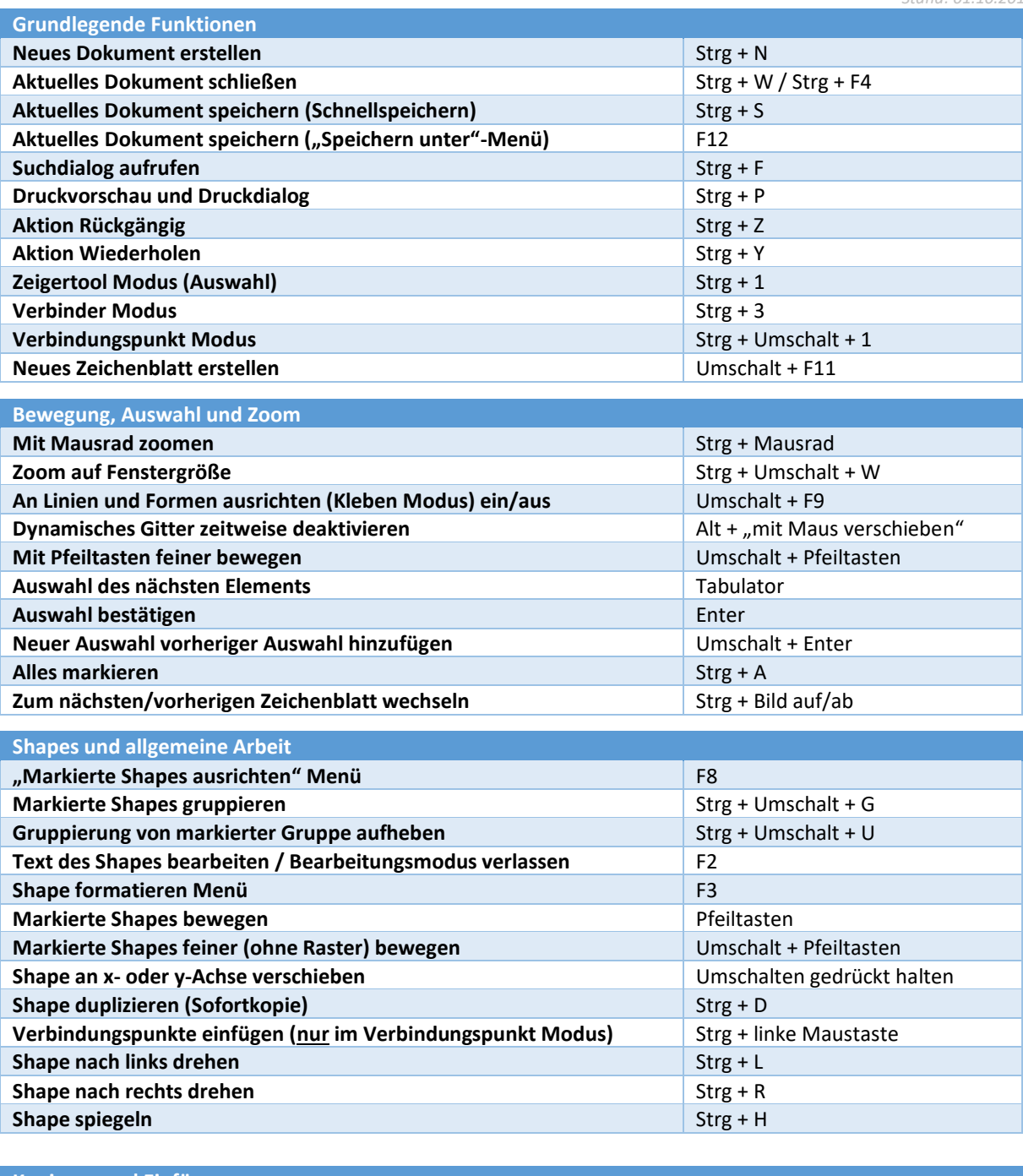

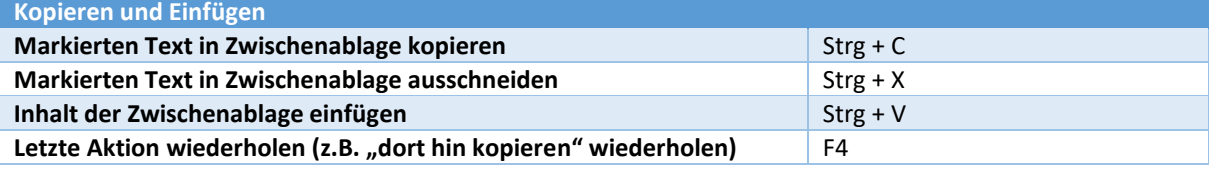